# CSE 332: Hash Tables

Richard Anderson, Steve Seitz Winter 2014

## Announcements (1/29/14)

- HW #3 due now
- HW #4 out today
- Project 2A due Thursday night.
- Reading for this lecture: Chapter 5.

#### AVL find, insert, delete: O(log n)

Suppose (unique) keys between 0 and 1000.

– Can we do better than O(log n)?

## Arrays for Dictionaries

Now suppose keys are first, last names

– how big is the key space?

But keyspace is sparsely populated

- <10<sup>5</sup> active students

#### Hash Tables

- Map keys to a smaller array called a hash table
  - via a hash function h(K)
  - Find, insert, delete: O(1) on average!

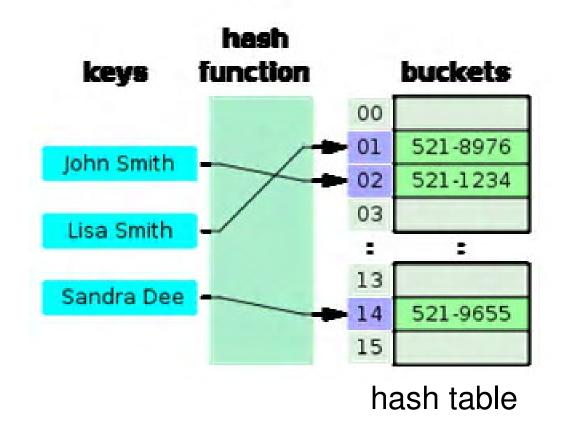

#### Simple Integer Hash Functions

- key space K = integers
- TableSize = 10

- h(K) =
- Insert: 7, 18, 41, 34

| 0          |  |
|------------|--|
| 1          |  |
| 2          |  |
| <b>2 3</b> |  |
| 4          |  |
| 5          |  |
| 6          |  |
| 7          |  |
| 8          |  |
| 9          |  |

#### Simple Integer Hash Functions

- key space K = integers
- TableSize = 7

• h(K) = K % 7

• Insert: 7, 18, 41, 34

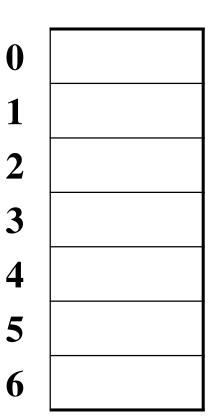

## Aside: Properties of Mod

To keep hashed values within the size of the table, we will generally do:

$$h(K) = function(K) \% TableSize$$
  
(In the previous examples, function(K) = K.)

#### Useful properties of mod:

$$- (a + b) \% c = [(a \% c) + (b \% c)] \% c$$

$$- (a b) \% c = [(a \% c) (b \% c)] \% c$$

$$- a \% c = b \% c \rightarrow (a - b) \% c = 0$$

## String Hash Functions?

What's a good hash function for a string?

## Some String Hash Functions

#### key space = strings

$$K = S_0 S_1 S_2 ... S_{m-1}$$
 (where  $S_i$  are chars:  $S_i \in [0, 128]$ )

- 1.  $h(K) = s_0 \%$  TableSize
- 2.  $h(K) = \left(\sum_{i=0}^{m-1} s_i\right)$  % TableSize
- 3.  $h(K) = \left(\sum_{i=0}^{m-1} s_i \cdot 128^i\right)$  % TableSize

#### Hash Function Desiderata

What are good properties for a hash function?

## Designing Hash Functions

Often based on **modular hashing**:

$$h(K) = f(K) \% P$$

P is typically the TableSize

P is often chosen to be prime:

- Reduces likelihood of collisions due to patterns in data
- Is useful for guarantees on certain hashing strategies (as we'll see)

But what would be a more convenient value of P?

#### A Fancier Hash Function

Some experimental results indicate that modular hash functions with prime tables sizes are not ideal.

Lots of better solutions, e.g.,

```
jenkinsOneAtATimeHash(String key, int keyLength) {
    hash = 0;
    for (i = 0; i < key_len; i++) {
        hash += key[i];
        hash += (hash << 10);
        hash ^= (hash >> 6);
    }
    hash += (hash << 3);
    hash ^= (hash >> 11);
    hash += (hash << 15);
    return hash % TableSize;
}</pre>
```

#### Collision Resolution

**Collision**: when two keys map to the same location in the hash table.

How handle this?

#### Separate Chaining

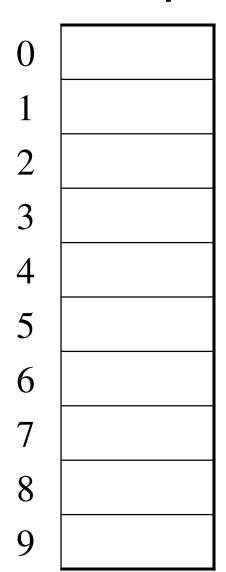

| Insert: |  |  |
|---------|--|--|
| 10      |  |  |
| 22      |  |  |
| 107     |  |  |
| 12      |  |  |
| 42      |  |  |

All keys that map to the same hash value are kept in a list (or "bucket").

## Analysis of Separate Chaining

The load factor,  $\lambda$ , of a hash table is  $\lambda$  = average # of elems per bucket

$$\lambda = \frac{N}{\text{TableSize}}$$

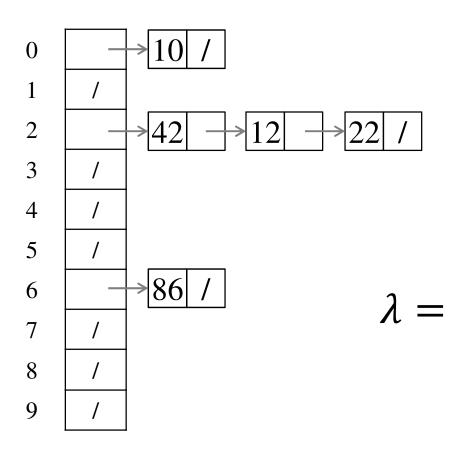

# Analysis of Separate Chaining

The load factor,  $\lambda$ , of a hash table is  $\lambda$  = average # of elems per bucket

$$\lambda = \frac{N}{\text{TableSize}}$$

#### Average cost of:

- Unsuccessful find?
- Successful find?
- Insert?

#### Alternative: Use Empty Space in the Table

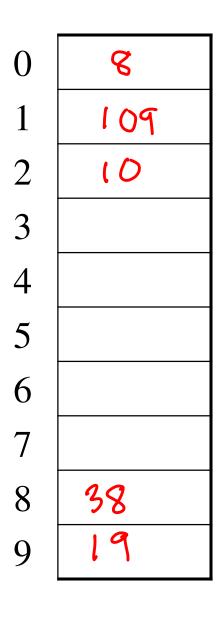

**Insert**:

Try h(K).

If full, try h(K)+1.

If full, try h(K)+2.

If full, try h(K)+3.

Etc...

# Open Addressing

The approach on the previous slide is an example of **open addressing**:

After a collision, try "next" spot. If there's another collision, try another, etc.

Finding the next available spot is called **probing**:

```
0^{th} probe = h(k) % TableSize

1^{th} probe = (h(k) + f(1)) % TableSize

2^{th} probe = (h(k) + f(2)) % TableSize

...

i^{th} probe = (h(k) + f(i)) % TableSize
```

f(i) is the probing function. We'll look at a few...

## Linear Probing

$$f(i) = i$$

Probe sequence:

```
0^{th} probe = h(K) % TableSize

1^{th} probe = (h(K) + 1) % TableSize

2^{th} probe = (h(K) + 2) % TableSize

....

i^{th} probe = (h(K) + i) % TableSize
```

#### Linear Probing

| 0      | 8   |
|--------|-----|
| 1      | 109 |
| 2      | 10  |
| 2 3    |     |
| 4<br>5 |     |
| 5      |     |
| 6      |     |
| 7      |     |
| 8      | 38  |
| 9      | 19  |

```
Insert:
                      38
                      19
                      8
                      109
                      10
Try h(K)
If full, try h(K)+1.
If full, try h(K)+2.
If full, try h(K)+3.
Etc...
```

# Linear Probing – Clustering

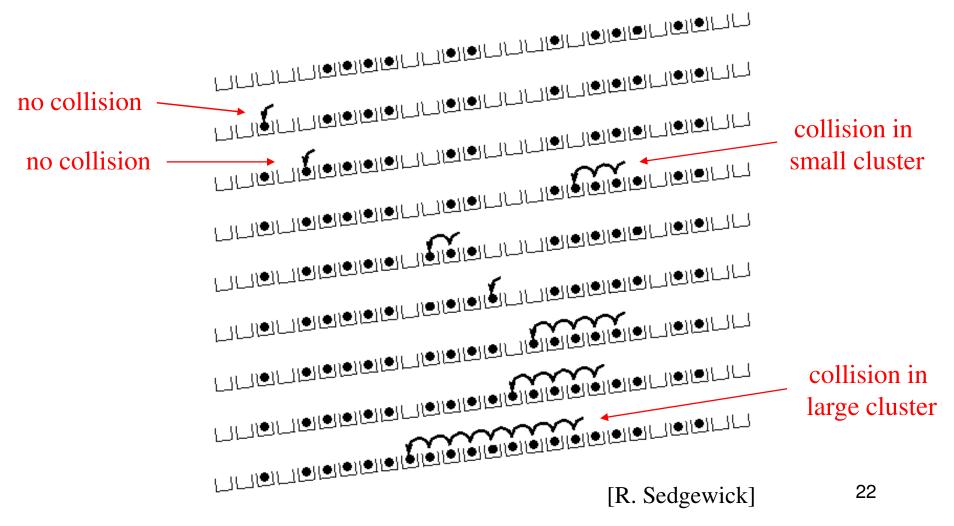

## Analysis of Linear Probing

- For any  $\lambda$  < 1, linear probing will find an empty slot
- Expected # of probes (for large table sizes)
  - unsuccessful search:

$$\frac{1}{2}\left(1+\frac{1}{(1-\lambda)^2}\right)$$
if  $\lambda = 0.5 \Rightarrow 2.5$ 

$$\lambda = 0.9 \Rightarrow 50.5$$

- successful search:

$$\frac{1}{2} \left( 1 + \frac{1}{(1 - \lambda)} \right)$$

- Linear probing suffers from primary clustering
- Performance quickly degrades for  $\lambda > 1/2$

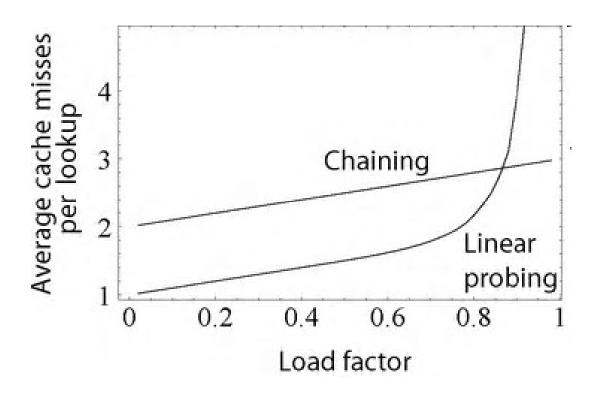

#### Quadratic Probing

$$f(i) = i^2$$

Less likely to encounter
Primary
Clustering

#### Probe sequence:

```
0^{th} probe = h(K) % TableSize

1^{th} probe = (h(K) + 1) % TableSize

2^{th} probe = (h(K) + 4) % TableSize

3^{th} probe = (h(K) + 9) % TableSize

....

i^{th} probe = (h(K) + i^2) % TableSize
```

## Quadratic Probing Example

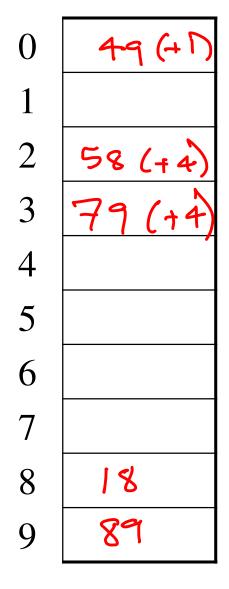

#### Another Quadratic Probing Example

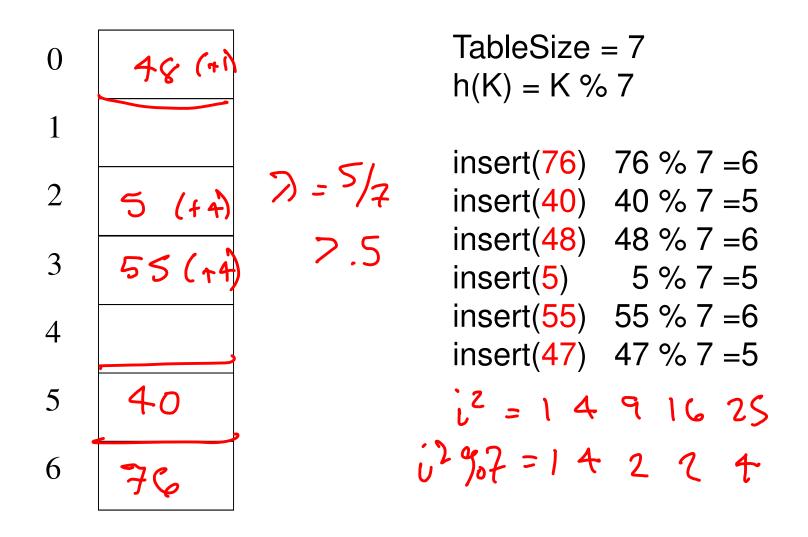

# Quadratic Probing: Success guarantee for $\lambda < \frac{1}{2}$

Assertion #1: If T = TableSize is **prime** and  $\lambda < \frac{1}{2}$ , then quadratic probing will find an empty slot in  $\leq T/2$  probes

```
Assertion #2: For prime T and all 0 \le i, j \le T/2 and i \ne j,
(h(K) + i^2) % T \ne (h(K) + j^2) % T
```

Assertion #3: Assertion #2 proves assertion #1.

#### Quadratic Probing: Success guarantee for $\lambda < \frac{1}{2}$

We can prove assertion #2 by contradiction.

Suppose that for some  $i \neq j$ ,  $0 \leq i, j \leq \pi/2$ , prime T:

$$(h(K) + i^{2}) % T = (h(K) + j^{2}) % T = 0$$

$$(h(K) + i^{2}) % T = 0$$

$$(i^{2} - j^{2}) ? v = 0$$

$$(i^{2} - j^{2}) ? v = 0$$

$$(i - j)(i + j) ? v = 0$$

$$i = j v + j = 1$$

## Quadratic Probing: Properties

- For any  $\lambda < \frac{1}{2}$ , quadratic probing will find an empty slot; for bigger  $\lambda$ , quadratic probing may find a slot.
- Quadratic probing does not suffer from primary clustering: keys hashing to the same area is ok
- But what about keys that hash to the same slot?
  - Secondary Clustering!

## Double Hashing

Idea: given two different (good) hash functions h(K) and g(K), it is unlikely for two keys to collide with both of them.

So...let's try probing with a second hash function:

$$f(i) = i * g(K)$$

• Probe sequence:

```
0^{th} probe = h(K) % TableSize

1^{th} probe = (h(K) + g(K)) % TableSize

2^{th} probe = (h(K) + 2*g(K)) % TableSize

3^{th} probe = (h(K) + 3*g(K)) % TableSize

ith probe = (h(K) + i*g(K)) % TableSize
```

## Double Hashing Example

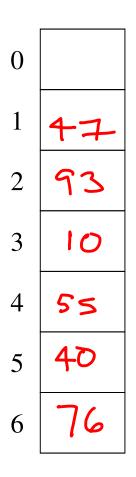

TableSize = 7  

$$h(K) = K \% 7$$
  
 $g(K) = 5 - (K \% 5)$ 

```
Insert(76) 76\%7 = 6 and 5 - 76\%5 =
Insert(93) 93\%7 = 2 and 5 - 93\%5 =
Insert(40) 40\%7 = 5 and 5 - 40\%5 =
Insert(47) 47\%7 = 5 and 5 - 47\%5 = 3
Insert(10) 10\%7 = 3 and 5 - 10\%5 =
Insert(55) 55\%7 = 6 and 5 - 55\%5 = 5
```

#### Another Example of Double Hashing

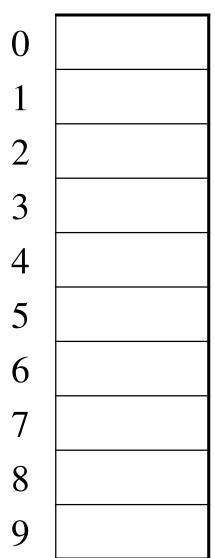

#### **Hash Functions**:

$$T = TableSize = 10$$
  
 $h(K) = K \% T$   
 $g(K) = 1 + (K/T) \% (T-1)$ 

Insert these values into the hash table in this order. Resolve any collisions with double hashing:

#### Analysis of Double Hashing

- Double hashing is safe for  $\lambda$  < 1 for this case:
  - h(k) = k % p
  - -g(k) = q (k % q)
  - -2 < q < p, and p, q are primes
- Expected # of probes (for large table sizes)
  - unsuccessful search:

$$\frac{1}{1-\lambda}$$

- successful search:

$$\frac{1}{\lambda} \log_e \left( \frac{1}{1 - \lambda} \right)$$

# Deletion in Separate Chaining

How do we delete an element with separate chaining?

## Deletion in Open Addressing

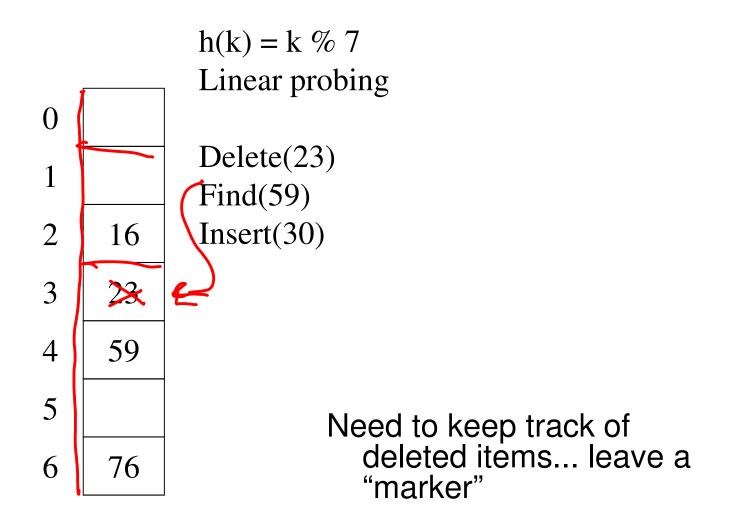

#### Rehashing

When the table gets too full, create a bigger table (usually 2x as large) and hash all the items from the original table into the new table.

- When to rehash?
  - Separate chaining: full ( $\lambda = 1$ )
  - Open addressing: half full ( $\lambda = 0.5$ )
  - When an insertion fails
  - Some other threshold
- Cost of a single rehashing?

## Rehashing Picture

 Starting with table of size 2, double when load factor > 1.

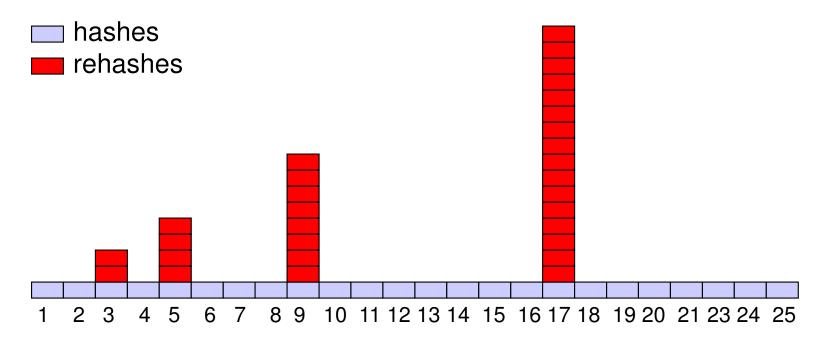

## Amortized Analysis of Rehashing

- Cost of inserting n keys is < 3n</li>
- suppose  $2^{k} + 1 \le n \le 2^{k+1}$ 
  - Hashes = n
  - Rehashes =  $2 + 2^2 + ... + 2^k = 2^{k+1} 2$
  - $Total = n + 2^{k+1} 2 < 3n$
- Example

$$- n = 33$$
, Total =  $33 + 64 - 2 = 95 < 99$ 

#### Equal objects must hash the same

 The Java library (and your project hash table) make a very important assumption that clients must satisfy...

```
If c.compare(a,b) == 0, then we require
h.hash(a) == h.hash(b)
```

- If you ever override equals
  - You need to override hashCode also in a consistent way
  - See CoreJava book, Chapter 5 for other "gotchas" with equals

10/18/2013 40

# Hashing Summary

- Hashing is one of the most important data structures.
- Hashing has many applications where operations are limited to find, insert, and delete.
  - But what is the cost of doing, e.g., findMin?
- Can use:
  - Separate chaining (easiest)
  - Open hashing (memory conservation, no linked list management)
  - Java uses separate chaining
- Rehashing has good amortized complexity.
- Also has a big data version to minimize disk accesses: extendible hashing. (See book.)

## Terminology Alert!

- We (and the book) use the terms
  - "chaining" or "separate chaining"
  - "open addressing"
- Very confusingly
  - "open hashing" is a synonym for "chaining"
  - "closed hashing" is a synonym for "open addressing"